# **MOOVIL** 公交51路的时间表和线路图

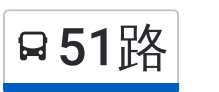

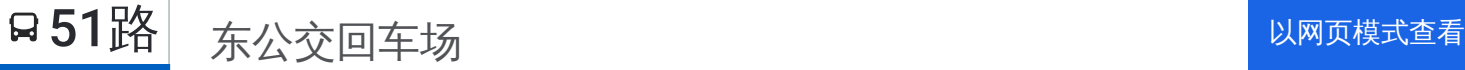

公交51((东公交回车场))共有2条行车路线。工作日的服务时间为: (1) 东公交回车场: 06:00 - 20:30(2) 和谐汇景新苑南: 06:00 - 20:40 使用Moovit找到公交51路离你最近的站点,以及公交51路下班车的到站时间。

## 方向**:** 东公交回车场

26站 [查看时间表](https://moovitapp.com/nantong___%E5%8D%97%E9%80%9A-5479/lines/51%E8%B7%AF/749692/3285636/zh-cn?ref=2&poiType=line&customerId=4908&af_sub8=%2Findex%2Fzh-cn%2Fline-pdf-Nantong___%25E5%258D%2597%25E9%2580%259A-5479-1198365-749692&utm_source=line_pdf&utm_medium=organic&utm_term=%E4%B8%9C%E5%85%AC%E4%BA%A4%E5%9B%9E%E8%BD%A6%E5%9C%BA)

和谐汇景新苑南

和谐怡园佳苑北

怡居苑

怡园北村

高店·鸿鸣摩尔西

通宁大桥北

通宁大桥南

轻纺城

濠西书苑

盆景园

钟楼广场

城市博物馆

南通博物苑

怡桥东

检察院

学田南苑

学田农贸市场

五一路教育路南

江苏工程学院

职大科技学院

东方医院

青年路通京大道东

### 公交**51**路的时间表

往东公交回车场方向的时间表

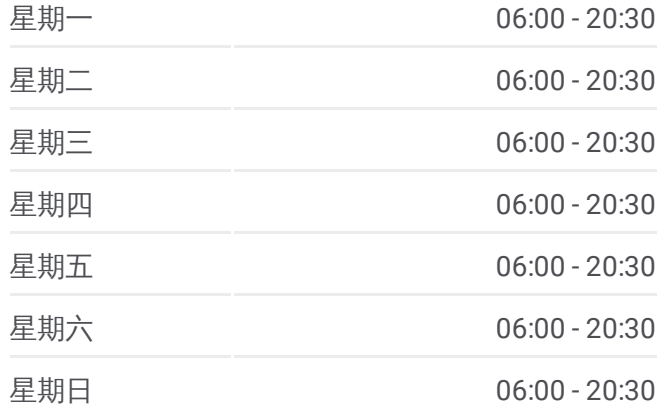

#### 公交**51**路的信息

方向**:** 东公交回车场 站点数量**:** 26 行车时间**:** 36 分 途经站点**:**

英华服装公司

世伦桥西

世伦路青年路北

东站公交回车场

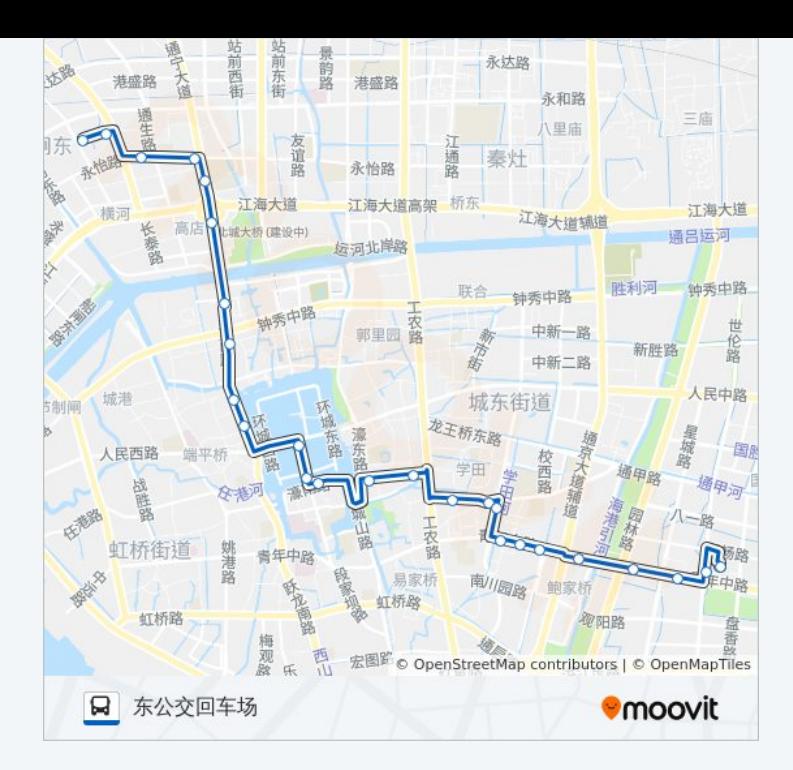

## 方向**:** 和谐汇景新苑南 28站 [查看时间表](https://moovitapp.com/nantong___%E5%8D%97%E9%80%9A-5479/lines/51%E8%B7%AF/749692/3285635/zh-cn?ref=2&poiType=line&customerId=4908&af_sub8=%2Findex%2Fzh-cn%2Fline-pdf-Nantong___%25E5%258D%2597%25E9%2580%259A-5479-1198365-749692&utm_source=line_pdf&utm_medium=organic&utm_term=%E4%B8%9C%E5%85%AC%E4%BA%A4%E5%9B%9E%E8%BD%A6%E5%9C%BA)

东站公交回车场

世伦路青年路北

世伦桥西

英华服装公司

青年路通京大道东

东方医院

职大科技学院

五一路青年东路北

教育路五一路西

学田农贸市场

学田南苑

国税局

检察院

怡桥东

南通博物苑

城市博物馆

环城东路人民路南路东

钟楼广场

## 公交**51**路的时间表

往和谐汇景新苑南方向的时间表

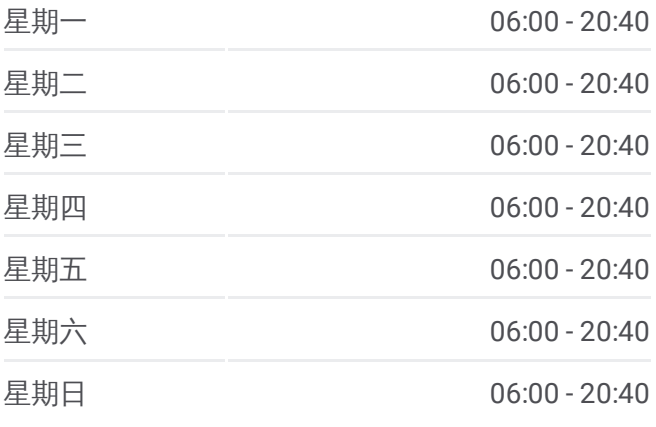

#### 公交**51**路的信息

方向**:** 和谐汇景新苑南 站点数量**:** 28 行车时间**:** 37 分 途经站点**:**

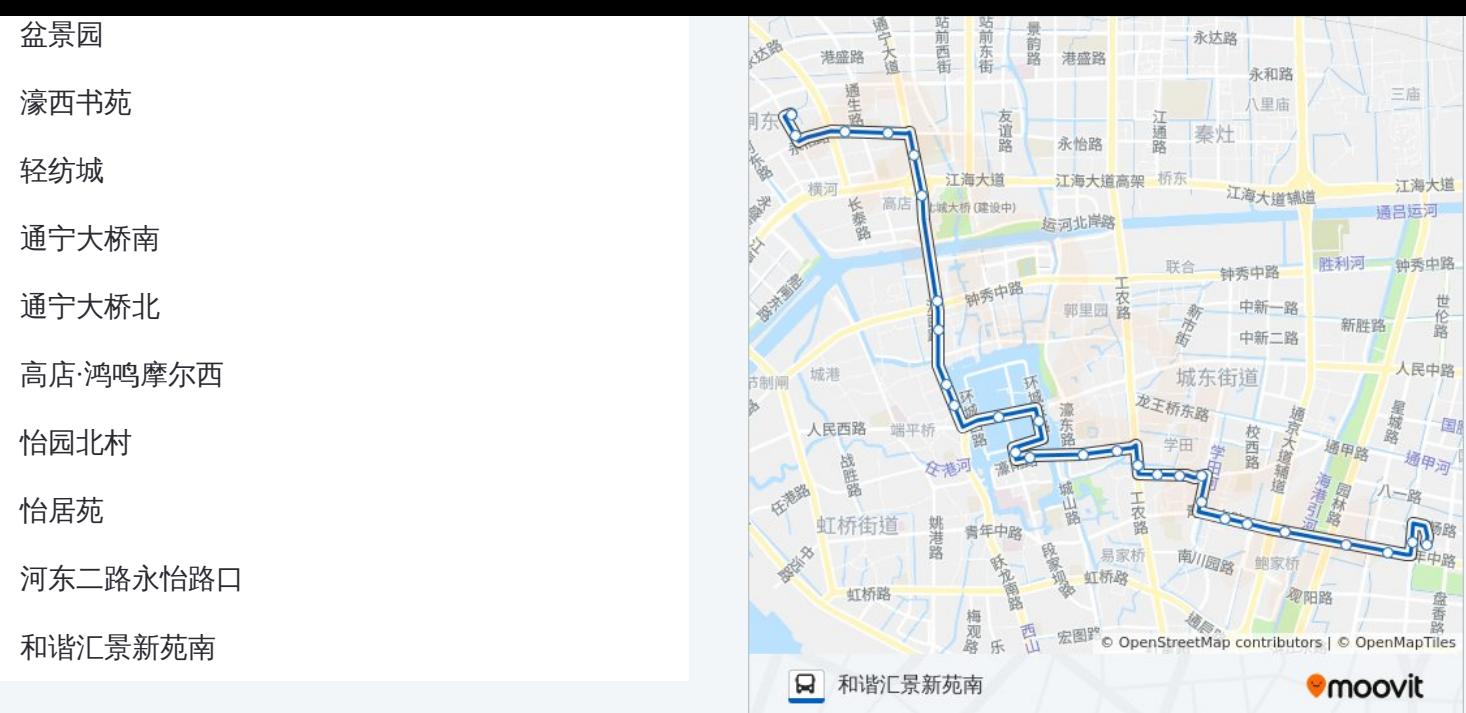

你可以在moovitapp.com下载公交51路的PDF时间表和线路图。使用Moovit 。<br>[应用程式查询南通的实时公交、列车时刻表以及公共交通出行指南。](https://moovitapp.com/nantong___%E5%8D%97%E9%80%9A-5479/lines/51%E8%B7%AF/749692/3285636/zh-cn?ref=2&poiType=line&customerId=4908&af_sub8=%2Findex%2Fzh-cn%2Fline-pdf-Nantong___%25E5%258D%2597%25E9%2580%259A-5479-1198365-749692&utm_source=line_pdf&utm_medium=organic&utm_term=%E4%B8%9C%E5%85%AC%E4%BA%A4%E5%9B%9E%E8%BD%A6%E5%9C%BA)

关于[Moovit](https://editor.moovitapp.com/web/community?campaign=line_pdf&utm_source=line_pdf&utm_medium=organic&utm_term=%E4%B8%9C%E5%85%AC%E4%BA%A4%E5%9B%9E%E8%BD%A6%E5%9C%BA&lang=en) · MaaS[解决方案](https://moovit.com/maas-solutions/?utm_source=line_pdf&utm_medium=organic&utm_term=%E4%B8%9C%E5%85%AC%E4%BA%A4%E5%9B%9E%E8%BD%A6%E5%9C%BA) · [城市列表](https://moovitapp.com/index/zh-cn/%E5%85%AC%E5%85%B1%E4%BA%A4%E9%80%9A-countries?utm_source=line_pdf&utm_medium=organic&utm_term=%E4%B8%9C%E5%85%AC%E4%BA%A4%E5%9B%9E%E8%BD%A6%E5%9C%BA) · Moovit社区

© 2023 Moovit - 版权所有

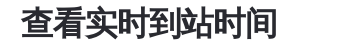

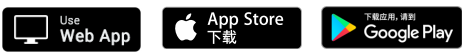